$Mexed$   $\mathcal{A}$ .  $\mathcal{B}$ . Чернігівський державний інститут права, соціальних технологій та праці. Мехед О. Б. Чернігівський національний педагогічний університет імені Т. Г. Шевченка. Салтиков О. М. КРУ в Чернігівській області

## ВИКОРИСТАННЯ ІНФОРМАЦІЙНО-КОМУНІКАЦІЙНИХ ТЕХНОЛОГІЙ В ОРГАНІЗАЦІЇ КОНТРОЛЮ І КОРИГУВАННЯ НАВЧАЛЬНИХ ДОСЯГНЕНЬ СТУДЕНТІВ

У статті розглядають питання актуальності використання програмних засобів навчального призначення в процесі контролю та корекції навчальних досягнень студентів.

Ключові слова: інформаційно-комунікаційні технології, контроль, корекція, тестування, VeralTest.

Згідно "Основних засад розвитку інформаційного суспільства в Україні на 2007-2015 роки", затверджених Законом України № 537-у від 9 січня 2007 року, однією з основних цілей розвитку інформаційного суспільства в Україні є забезпечення комп'ютерної та інформаційної грамотності населення, насамперед шляхом створення системи освіти, орієнтованої на використання новітніх інформаційно-комунікаційних технологій (IKT) у формуванні всебічно розвиненої особистості [1, 2]. Сучасні підходи до навчання, покращення якості вищої освіти вимагають суттєвих змін у побудові навчального процесу, які були б тісно пов'язані з використанням сучасних інформаційнокомунікаційних технологій та розв'язанням проблем активізації розумової діяльності студентів та розвитку їхніх інтелектуальних умінь. Особливої актуальності проблема оптимізації процесів контролю та корекції навчальних досягнень студентів набуває в сучасний період, коли значна частина навчального матеріалу передається для самостійного вивчення в зв'язку з вимогами Болонської декларації.

Масштаб та комплексність використання ІКТ у навчальному процесі були і залишаються надзвичайно актуальними питаннями сучасної педагогіки, ШО досліджуються вітчизняними вченими [3]. Широке впровадження нових інформаційних технологій у навчальний процес породжує низку проблем, які стосуються змісту, методів, організаційних форм і засобів навчання, гуманітаризації освіти та гуманізації навчального процесу, інтеграції навчальних предметів і фундаменталізації знань, підготовки й удосконалення кваліфікації педагогічних кадрів, створення системи неперервної освіти, зокрема системи самоосвіти й самовдосконалення вчителів, яка забезпечувала б оволодіння основами сучасної інформаційної культури [4].

Мета статті - визначення напрямків оптимізації процесів контролю та корекції навчальних досягнень студентів засобами ІКТ.

Здійснення контролю знань студентів безпосередньо викладачами має ряд певних недоліків: суб'єктивність в оцінці знань, вплив особистості викладача на психологічний стан студента під час його відповіді, можливість звинувачення викладача в необ'єктивності оцінки, апеляції та інше. Ми бачимо два шляхи у використанні сучасних інформаційно-комунікаційних технологій з метою здійснення контролю і коригування знань та умінь студентів у процесі навчання. По-перше, це використання універсальних пакетів та спеціалізованих програм, призначених для організації контролю і коригування знань та умінь студентів, що відкриває нові можливості в плані реалізації вимог індивідуалізації навчання, підвищення результативності та об'єктивності контролю,

91

систематичності та регулярності його проведення [5]. засобів спеціально розроблених програмних

контролюючого та коригуючого характеру з метою їх використання, як у процесі аудиторної, так і самостійної роботи студентів. Вищезазначене зумовлює актуальність адиальное системи VeralTest як спеціально розробленого програмного засобу контролюючого та коригуючого характеру. Це було викликано інтересами практичного використання його можливостей для проведення тестування та визначення рівня якості BRANCHARTING ROLL MORNIANOUS AND HOLOGOGICAL SUBSIDIAL SUBSIDIATION PLANA ANDET

боку підготовки тестових оболонок.

Переваги електронного тестування:

- позбавлення викладача рутинної паперової роботи; полегшення роботи викладача з перевірки результатів;
- 
- витримка єдиного стилю підходу в тестуванні, його однорідність та об'єктивність;
- 
- багаторазове використання бази тестових завдань як для контролю, так і для Розгортання системи тестування на базі VeralTest (www.veralsoft.com) здійснюється корекції навчальних досягнень студентів. за декілька хвилин і не потребує особливих знань та навичок з боку організатора

тестування для отримання потужної та зручної системи перевірки і корекції. Основою для проведення тестування від VeralSoft є сервер тестування TestServer. Він встановлюється та працює як системна служба. Режим запуску служби можна змінювати (рис. 1).

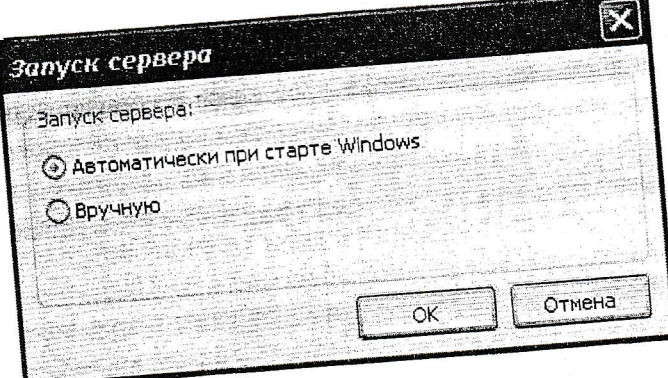

Рис. 1. Режим запуску сервера

За його допомогою створюється доступ до тестів через веб-браузер в локальній мережі навчального закладу. Усі операції щодо запуску, зупинки, налаштування сервера летування здійснюються за допомогою утиліти ServerControl. Утиліта ServerControl завантажується автоматично під час її першого запуску в операційній системі і нагадує про стан дієспроможності сервера відповідним значком (рис. 2а, 2б) на панелі задач:

в активному стані

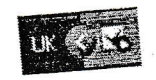

Puc. 2a.

у стані призупинення дій

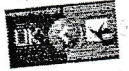

Puc. 26.

Здійснюється зв'язок сервера та клієнтів за замовчуванням, через ТСР порт 80. Це є

92

стандартним портом програм типу Web-сервер або подібної функціональності. Проте можна використати інший специфічний номер порту у випадку, коли стандартний порт зайнятий (рис. 3).

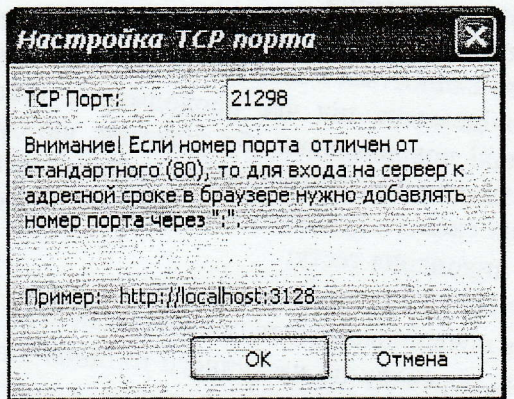

Рuс. 3. Вuкорuсmання спецuфiчноzо порmу

Типи питань, що використовують у системі VeralTest (рис. 4)

- a питання лише з однією правильною відповіддю;
- a питання з декiлькома правильними вiдповiдями;
- a питання зі введенням довільної текстової відповіді - застосовують для виконання порівняння наданої відповіді, що введена з клавіатури з еталонною відповіддю;
- питання з введенням числової відповіді надана з клавіатури відповідь повинна потрапити до числового діапазону, що був встановлений під час складання тесту;
- питання на порівняння необхідно з'ясувати та встановити відповідність між варіантами відповідей та елементами переліку співставлення.

| № Новый вопрос        |                                                                                                    |
|-----------------------|----------------------------------------------------------------------------------------------------|
|                       | айл Правка Вид Формат Ответы Переход                                                                                                    |
|                       | $\blacktriangleright$ Сохранить и закрыть $\blacktriangleright$ Удалить $\blacktriangleright$ Следующий вопрос $\blacktriangleright$ Предыдущий вопрос |
|                       | 2.71, 20.79                                                                                                    |
|                       | Единичный выбор ответа                                                                                                    |
|                       | Единичный выбор ответа<br>Множественный выбор ответа                                                                                                   |
|                       | Ввод текстового ответа                                                                                                    |
| Режим вывода ответов: | Ввод числового ответа                                                                                                    |
|                       | Сопоставление<br>$\mathbf{u}$ and $\mathbf{v}$ of $\mathbf{v}$ in $\mathbf{v}$                                                                         |

Рис. 4. Типи питань, що використовують у системі

Сама система тестування надае TaKi можливостi для проведення тестування:

1. Довільне виведення запитань та відповідей. Питання в тесті та варіанти відповідей мають довільний характер. Це дає змогу зробити варіанти одного і того ж самого тесту вілмінними.

2. У межах одного тесту iснує можливiсть групування питань за темами (модулями) з використанням опції фіксації кількості питань, що будуть запропоновані до проходження тесту.

3. Використання різних рівнів складності. Передбачено поділ на чотири категорії складності тестів. Під час тестування можна вказати рівень складності тесту, попередньо зробивши розподіл питань за їх складністю. Таким чином, можна підготувати тести для студентів з різним рівнем підготовки, що забезпечує рівневу диференціацію контролю та

4. Створення адаптивних тестів. Існує можливість створення тестів, рівень корекції навчальних досягнень останніх.

складності яких динамічно змінюється в залежності від правильності наданих відповідей. 5. Використання повідомлень під час проходження тестів. Можна застосовувати інформаційно-пояснювальні повідомлення або підказки, що будуть з'являтись на екрані

користувача після проходження чергового питання чи блоку питань. Використання різних схем тестування щодо одного і того самого тесту:

- обмеження часу на виконання тесту;
- обмеження кількості спроб проходження тесту;  $\bullet$
- дозвіл або заборона появи пояснювальних повідомлень;
- дозвіл або заборона переходу до наступного питання з подальшим поверненням до визначення способу представлення питань (покроковий або перелік);  $\bullet$ пропущеного питання;
- $\bullet$
- використання зміни шкал оцінювання.

Відповідно до електронного варіанту тесту можна сформувати необмежену кількість варіантів паперових тестів. Ця функція є дуже корисною у випадку, коли проведення тестування потрібно організувати без участі комп'ютерів. Як електронна, так і паперова версія тестів може бути підготовлена з різним рівнем складності. Паперовий варіант тестових завдань створюється у форматі rtf, що в подальшому дає змогу відредагувати та внести корективи до тесту в будь якому текстовому редакторі. Результати проведення тестування можна переглянути або роздрукувати у вигляді зведеної таблиці. Можна, використовуючи фільтрацію, отримати результати окремо по групах, тестах, датах, учнях. Для загальної звітності використовують таблицю результатів з предмету, що містить

детальну інформацію про загальний перебіг процесу тестування. Висновки. Ефективність здійснення контролю і коригування як у процесі

аудиторної, так і у процесі самостійної роботи, значно зростає завдяки використанню сучасних інформаційно-комунікаційних технологій. Особливо корисними з такої точки зору є спеціально розроблені програмні засоби контролюючого і коригуючого характеру. Діяльність викладача і студента в системі вищої освіти, опосередкована комп'ютером, сприяє розв'язанню проблеми підготовки висококваліфікованих кадрів; педагогічні напрацювання з проблеми дослідження потребують змістової систематизації з метою

врахування у педагогічній практиці.

## Використана література:

Закон України "Про Основні засади розвитку інформаційного суспільства в Україні на 2007-

- 1.
- дото рока, вид с отним доот року, че обыть.<br>Постанова Кабінету Міністрів України "Про затвердження державної програми "Інформаційні та Постанова Кабінету Міністрів України "Про затвердження державної програми "Інформаці Співаковський О. В. Педагогічні технології та педагогічно-орієнтовані програмні системи: предметно-Спочность и подаления с собора по подаления на подаленное судерственно на программи спостать продленное 2.
- Торубара О. М. Індивідуалізація та диференціація навчання на основі використання комп'ютера 3. cim'i. - 2002. - No 2 (20). - C. 17-21. О. М. Торубара // Вісник Чернігівського державного педагогічного університету. Випуск 72 Серія:

 $\overline{4}$ .

педагогічні науки : збірник. – Чернігів : ЧДПУ імені Т. Г. Шевченка, 2009. – № 72. – С. 58–64. Кондратьева О. М. Методична система контролю і коригування знань та умінь студентів технічних спеціальностей у процесі навчання вищої математики / О. М. Кондратьєва: автореф. дис. на здобуття

спеціальностеи у процесі навчання вищої математики / О. ім. Колдратьські, амереть дистей. В 2006. -<br>наук. ступеня канд. пед. наук: 13.00.02 "Теорія та методика навчання (математика)". - Київ, 2006. -5. 19 c.

**Mexed** Д. Б., Mexed  $0.5.$ Салтыков  $A. H.$ Использование информационноорганизации контроля и корректировки учебных коммуникационных технологий в достижений студентов.

В статье рассматривается вопрос актуальности использования программных средств учебного назначения в процессе контроля и коррекции знаний студентов.

Ключевые слова: информационно-коммуникационные технологии, контроль, коррекция, тестирование, VeralTest.

Mehed D. B., Mehed O. B., Saltykov O. M. The use of information and communication technologies for organization of the control and correction students training achievements.

The issue of relevance of educational training softwares usage for the control and correction students knowledge is discusses in the article.

Keywords: information and communication technology, control, treatment, testing, VeralTest.

## Нечипуренко П. П. Криворізький державний педагогічний університет

## ВІРТУАЛЬНІ ХІМІЧНІ ЛАБОРАТОРІЇ В ПРОЦЕСІ НАВЧАННЯ ХІМІЇ; СУЧАСНИЙ СТАН ТА ПЕРСПЕКТИВИ

Використання комп'ютерних технологій у практиці сучасної школи стає все більш розповсюдженим. Викладання хімії має ряд специфічних особливостей, пов'язаних з тим, що вона -<br>6 наукою експериментальною. У багатьох випадках проведення хімічних експериментів за допомогою спеціалізованих комп'ютерних програм дозволяє уникнути ряду ускладнень і ефективно вирішити низку навчальних задач.

Ключові слова: комп'ютер, комп'ютерне моделювання, віртуальна хімічна лабораторія, мультимедіа, профільна освіта.

Використання комп'ютерних технологій у практиці сучасної школи стає все більш розповсюдженим. Викладання хімії має ряд специфічних особливостей, пов'язаних з тим, що вона є наукою експериментальною. У багатьох випадках проведення хімічних експериментів за допомогою спеціалізованих комп'ютерних програм дозволяє уникнути ряду ускладнень і ефективно вирішити низку навчальних задач.

Перехід сучасного суспільства до інформаційної епохи свого розвитку висуває завдання формування основ інформаційної культури майбутнього фахівця. Реалізація цього завдання неможлива без включення інформаційної компоненти в систему профільної хімічної освіти.

Проте використання в даний час комп'ютерних технологій у процесі навчання, у тому числі хімії, швидше виняток, ніж правило. Крім того, треба визнати, що за останні роки спостерігається зниження інтересу учнів до природознавства взагалі і до хімії зокрема, що є однією з проблем шкільної освіти. Причини негативних змін, що з'явились у навчанні хімії за останні роки, пов'язані з наростанням складності програмного матеріалу і скороченням навчального часу на його засвоєння, а також недостатнім забезпеченням навчального процесу спеціальним устаткуванням [6].

На сучасному етапі розвитку країни здійснюється модернізація шкільної освіти, її профілізація. Задля цього працівниками освіти ведуться пошуки нових підходів, засобів і методів навчання. Мета педагогічної діяльності орієнтована на підвищення якості освіти, у тому числі і через впровадження, і інтеграцію сучасних освітніх технологій, при цьому інформаційним технологіям відводиться провідне місце. Саме тому визначення стану і перспектив використання віртуальних хімічних лабораторій як новітніх засобів навчання